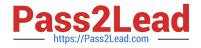

# 1Z0-1055-21<sup>Q&As</sup>

Oracle Financials Cloud: Payables 2021 Implementation Essentials

## Pass Oracle 1Z0-1055-21 Exam with 100% Guarantee

Free Download Real Questions & Answers **PDF** and **VCE** file from:

https://www.pass2lead.com/1z0-1055-21.html

100% Passing Guarantee 100% Money Back Assurance

Following Questions and Answers are all new published by Oracle Official Exam Center

Instant Download After Purchase

100% Money Back Guarantee

- 😳 365 Days Free Update
- 800,000+ Satisfied Customers

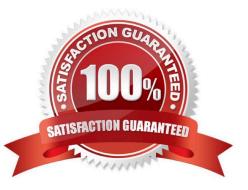

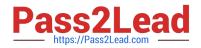

#### **QUESTION 1**

While processing an expense report, the system placed a payment hold on the expense report. What are two ways to release payment holds? (Choose two.)

- A. The employee can manually release the hold.
- B. Payables Manager can release payment holds in Payables.
- C. The employee\\'s supervisor can manually release the hold.
- D. The expense auditor can manually release the payment hold at his discretion.

E. Based on the receipt status, the Expenses program can automatically release the payment hold once it detects that receipts are received or waived.

Correct Answer: DE

Payment holds are released in the following ways: References:https://docs.oracle.com/cloud/farel8/financialscs\_gs/FAWDE/F1005004AN1204B.htm

### **QUESTION 2**

Which three types of payments can you make if you have access to Disbursement Process Management Duty? (Choose three.)

- A. Reimbursement of employee expense reports
- B. Employee advances
- C. Supplier payments
- D. Customer refunds
- E. Ad hoc payments

Correct Answer: ACD

#### **QUESTION 3**

An Office supplies company requires an advance payment of \$8000 for the office supplies you wish to order. You enter and pay a prepayment type invoice for \$8000. You enter the standard invoice to book the expense which totals \$10000 and you apply the prepayment to the standard invoice. What are the

accounting entries for that standard invoice with the prepayment application?

A. Invoice accounting - Dr Prepayment Account 10000 Cr AP Liability Account 10000. The prepayment application has no impact on the Invoice.

B. Invoice accounting - Dr Expense Account 10000 Cr AP Liability Account 10000.Prepayment application

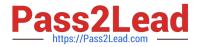

-Dr AP Liability 8000 Cr Prepayment Account 8000.

C. Invoice Accounting - Dr Prepayment Account 10000 Cr AP Liability Account 10000.Prepayment application - Dr Expense Account 8000 Cr Prepayment Account 8000.

D. Invoice accounting - Dr Expense Account 10000 Cr AP Liability Account 10000.Prepayment application

-Dr AP Liability Account 2000 Cr Prepayment Account 2000.

Correct Answer: A

#### **QUESTION 4**

Your customer has an electronic payment format program in use and wants all the documents to use the pay group "Domestic". What should you do to achieve this?

A. Define a user validation at the format program to include: Field "Document pay group", condition "Equal to String", value "Domestic", and Field "Document pay group", condition "Required" and value ?not applicable.

B. Define a user validation at the format program to include: Field "Document pay group", condition "Equal to String", and value "Domestic".

C. Modify your template to hard code the value "Domestic" for the pay group position.

D. Define a user validation at the formatprogram to include: Field "Document pay group", condition "Equal to String", value "Domestic", and Field "Format Program Code", condition "Equal to String" and value ? as desired.

Correct Answer: B

User-Defined Validation That Checks a Specific Condition and Value References:https://docs.oracle.com/cloud/farel9/financialscs\_gs/FAIPP/F1469799AN17B6B.htm

| Field     | Value              |
|-----------|--------------------|
| Field     | Document pay group |
| Condition | Equal to String    |
| Value     | Domestic           |

#### **QUESTION 5**

You need to route invoices to three different approvers at the same time, and only one approver needs to

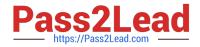

approve the invoice.

- Which approval ruleset should you use?
- A. SingleTypeParticipantInParallelModeRuleSet
- B. FyiTypeParticipantInParallelModeRuleSet
- C. InvoiceApprovalRuleSet
- D. ParallelTypeParticipantInParallelModeRuleSet

Correct Answer: D

Latest 1Z0-1055-21 Dumps 1Z0-1055-21 Study Guide 1Z0-1055-21

1Z0-1055-21 Braindumps